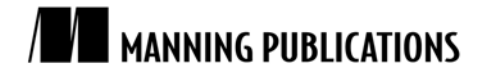

# *Introducing Zend\_Search\_Lucene*

### [Excerpted from](http://www.manning.com/)

**Zend Framework in Action EARLY ACCESS EDITION** 

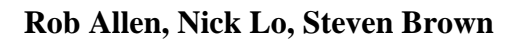

MEAP Release: September 2007 Softbound print: October 2008 (est.) | 425 pages ISBN: 1933988320

*This article is based on chapter 9 from Zend Framework in Action by Rob Allen, Nick Lo, and Steven Brown.* 

Zend Framework's search component, Zend\_Search\_Lucene is a very powerful tool. It is a full text search engine that is based on the popular Apache Lucene project which is a search engine for Java. The index files created by Zend\_Search\_Lucene are compatible with Apache Lucene and hence any of the index management utilities written for Apache Lucene will work with Zend\_Search\_Lucene too.

Zend\_Search\_Lucene creates an index of documents. The documents are each instances of Zend\_Search\_Lucene\_Document. Each document contains Zend\_Search\_Lucene\_Field objects which contain the actual data. A visual representation is shown in figure 1.

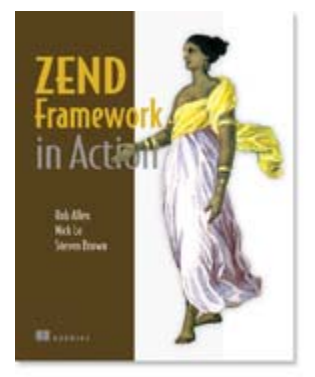

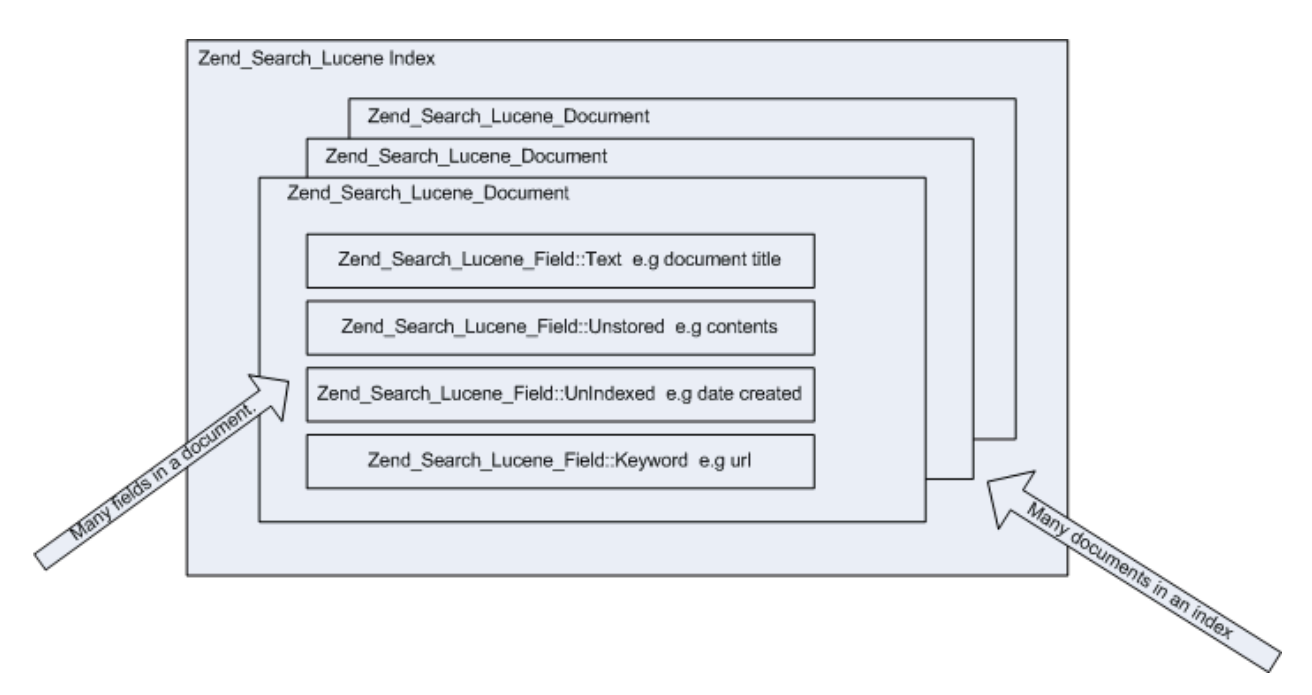

Figure 1 A Zend Search Lucene index consists of multiple documents, each containing multiple fields. Not all fields are stored and some fields may contain data for display rather than searching.

Queries can then the issues against the index and an ordered array of results (each of type Zend\_Search\_Lucene\_Search\_QueryHit) is returned. The first part of implementing a solution using it is, therefore, to create an index.

### *A separate search index for your website*

Creating an index for Zend\_Search\_Lucene is just a case of calling the create() function:

```
$index = Zend_Search_Lucene::create('path/to/index');
```
The index created is actually a directory that contains a few files in a format that is compatible with the main Apache Lucene project. This means that if you want to, you could create index files using the Java or .Net applications, or conversely, create indexes with Zend\_Search\_Lucene and search them using Java.

Having created the index, the next thing to do is to put data in it for searching on. This is where it gets complicated and we have to pay attention! Adding data is easily done using the addDocument() method, however you need to set up the fields within the document and each field has a type.

```
For example: 
$doc = new Zend_Search_Lucene_Document(); 
$doc->addField(Zend_Search_Lucene_Field::UnIndexed('url', $url)); 
$doc->addField(Zend_Search_Lucene_Field::UnStored('contents', $contents)); 
$doc->addField(Zend_Search_Lucene_Field::Text('desc', $desc));
```
\$index->addDocument(\$doc);

As you can see in this example, the url data is of field type "UnIndexed", contents are "UnStored" and the description is "Text". Each field type is treated differently by the search engine to decide if it needs to store the actual data or just use it for creating the index file. Table 1 shows the key field types and what the differences are.

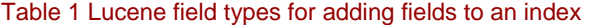

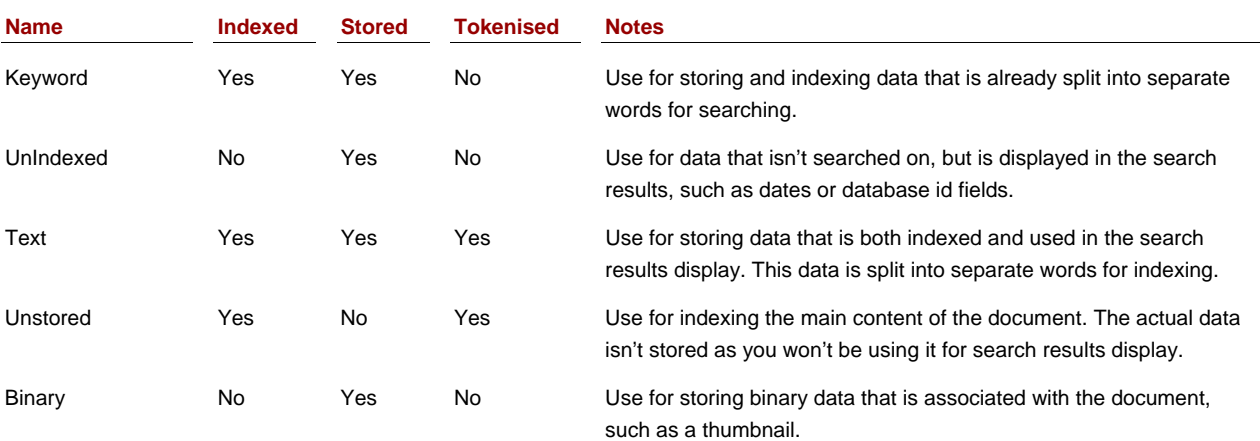

There are two reasons for adding a field to the search index: providing the search data and providing for display of the results. The data fields available cover both these operations and choosing the correct field type for a given piece of information is crucial for the correct operation of the search engine. Let's look at storing the data for searching first. This is known as indexing and so the Keyword, Text and Unstored fields are relevant. The main difference between Keyword and Text/Unstored is the concept of tokenizing which is when the indexing engine needs to analyze the data to determine the actual words in use. The Keyword field is not tokenized which means that each word is used exactly as spelt for the purposes of search matching. The Text /Unstored fields however are tokenized, which means that each word is analyzed and the underlying base word is used for search matching. For example, punctuation and plurals are removed for each word.

When using a search engine, the list of results needs to provide enough information for the user to determine if a given result is the one she is looking for. The field types that are "Stored" can help with this as they are returned by the search engine. These are the Keyword, UnIndexed, Text and Binary field types. The Unindexed and Binary field types exist solely for storing data used in the results display. Typically, the Binary field type would be used for storing a thumbnail image that relates to the record and the UnIndexed field type is used to store items such as a summary of the result or data related to finding the result, such as its database table, id or URL.

Zend\_Search\_Lucene will automatically optimize the search index as new documents are added. You can also force optimization by calling the optimize() function if required though. Now that we have created an index file, we can now perform searches on the index. As you would expect, Zend\_Search\_Lucene provides a variety of powerful mechanisms for building queries that produce the desired results and we shall explore them next.

## *Powerful queries*

Searching a Zend\_Search\_Lucene index is as simple as:

```
$index = Zend_Search_Lucene::open('path/to/index'); 
$index->find($query);
```
The \$query parameter may be either a string or you can build a query using Zend\_Search\_Lucene objects and pass in an instance of Zend\_Search\_Lucene\_Search\_Query. Clearly passing in a string is the easiest, but for maximum flexibility, using the Zend\_Search\_Lucene\_Search\_Query object can be very useful. The string is converted to a search query object using a query parser and a good rule of thumb is that you should use the query parser for data from users and the query objects directly when programmatically creating queries. This implies that for an advanced search system that most websites provide, a hybrid approach would be used. We'll explore that a little later. Let's look first at the query parser for strings.

#### STRING QUERIES

All search engines provide a very simple search interface for their users: a single text field. This makes it very easy to use, but at first glance seems to make it harder to provide a complex query. Like Google, Zend\_Search\_Lucene has a query parser that can interpret what is typed into a single text field into a powerful query. When you pass in a string to the find() function, behind the scenes the function Zend\_Search\_Lucene\_Search\_QueryParser::parse() is called. This class implements the Lucene query parser syntax as supported by v 2.0 of Apache Lucene.

To do its work, the parser breaks down the query into terms, phrases and operators. A term is a single word and a query is multiple words grouped using quotation marks, such as "hello world". An operator is a boolean word (such as AND) or symbol modified used to provide more complex queries. Wildcards are also supported using the asterisk and question mark symbols. A question mark is used to represent a single character and the asterisk represents several characters. For instance searching for frame\* will find frame, framework, frameset and so on. **Other** 

Table 2 lists the key modifier symbols that can be applied to a search term.

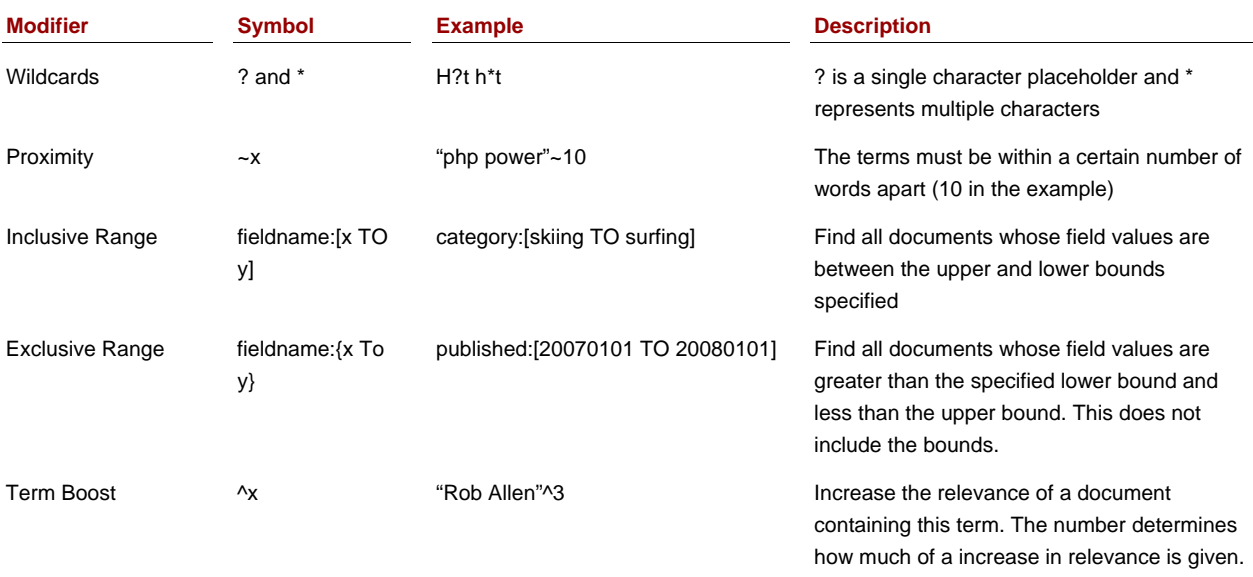

#### Table 2: Modifiers for search terms can be applied to control how the parser uses the term when searching.

Each modifier in table 1 affects only the term to which it is attached. Operators on the other hand affect the makeup of the query. The key operators available are listed in Table 3.

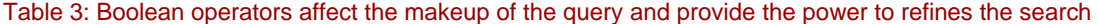

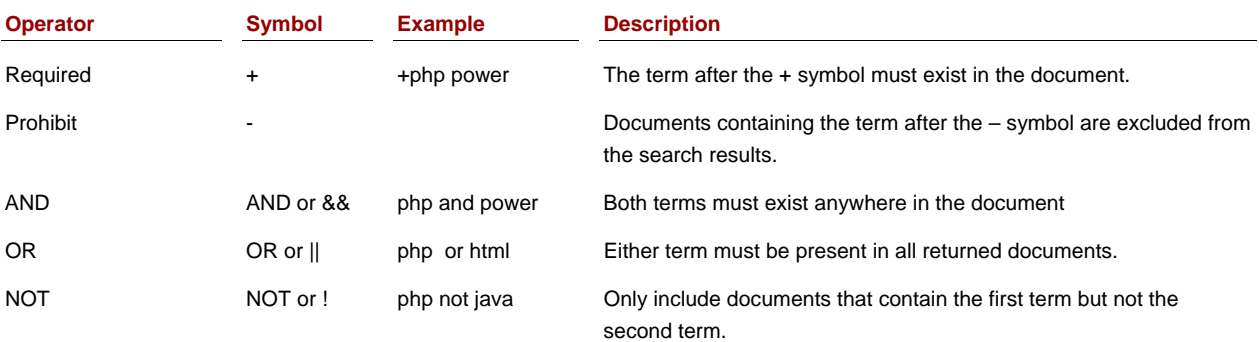

Careful use of the Boolean operators can create very complex queries however, in the "real world" most users are unlike to use more than one or two operators in any given query. The set of Boolean operators supported is pretty much the same as that used by major search engines, such as Google, and so your users will have a degree of familiarity.